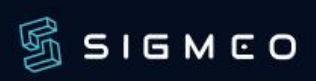

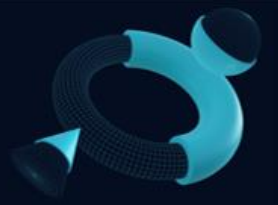

# **CATALOGUE SIGMEO FORMATION 2024**

(Mise à jour : Novembre 2023)

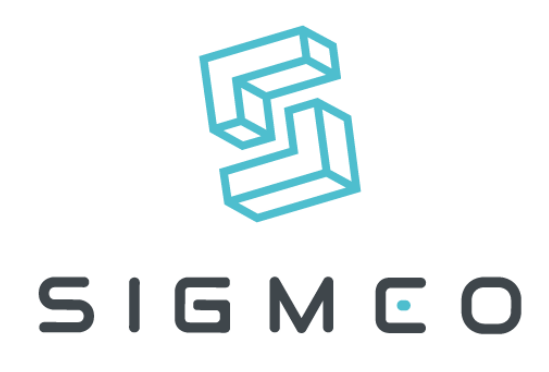

**SOFTWARES** 

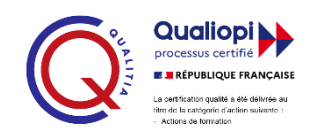

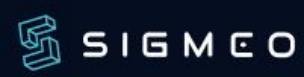

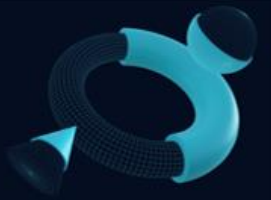

#### **SOMMAIRE**

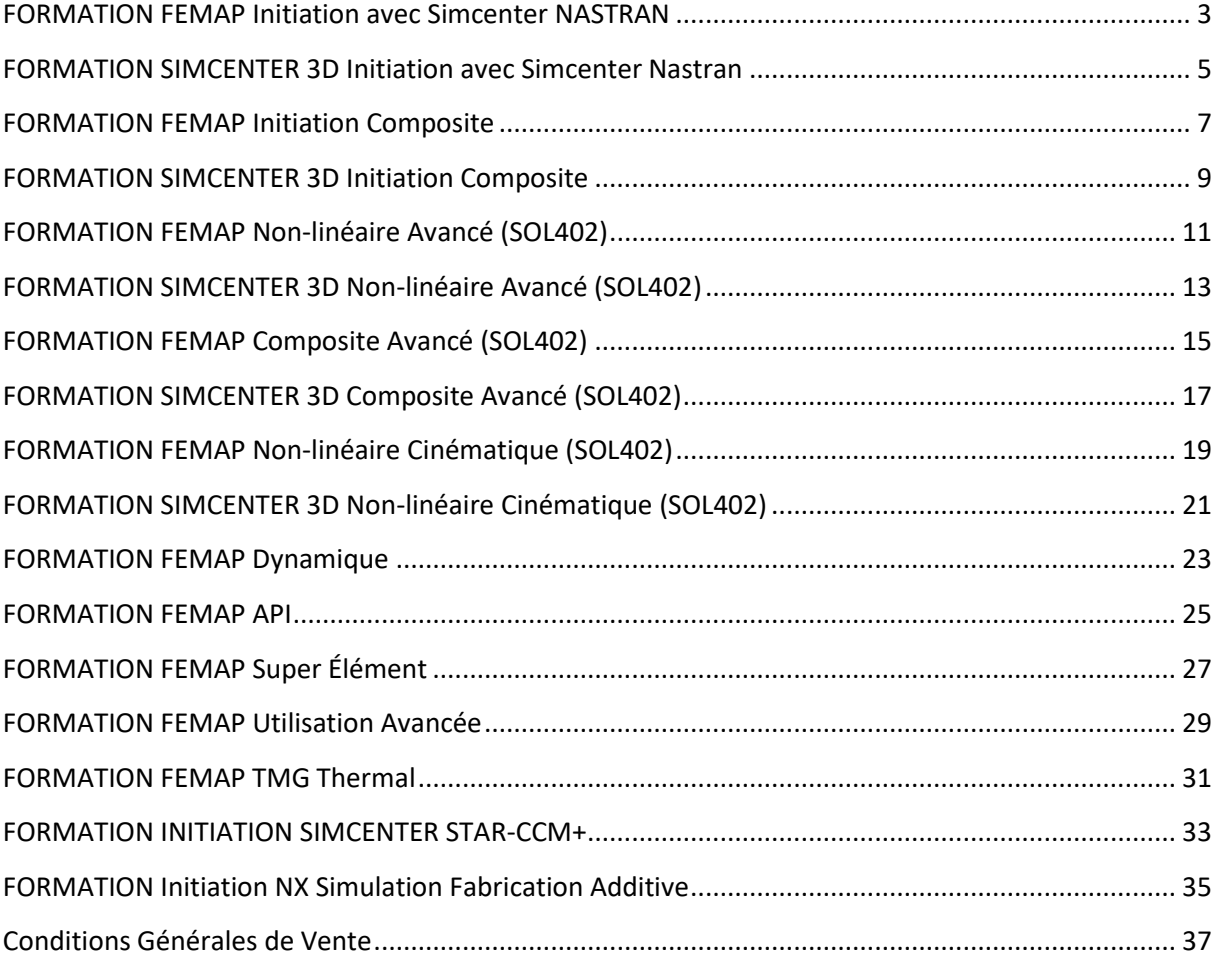

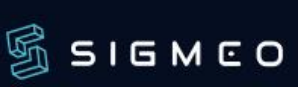

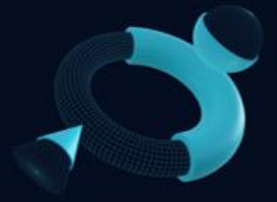

### **FORMATION FEMAP Initiation avec Simcenter NASTRAN**

(Réf. : 011-F-INI-NX)

<span id="page-2-0"></span>**Caractéristiques de la Formation**

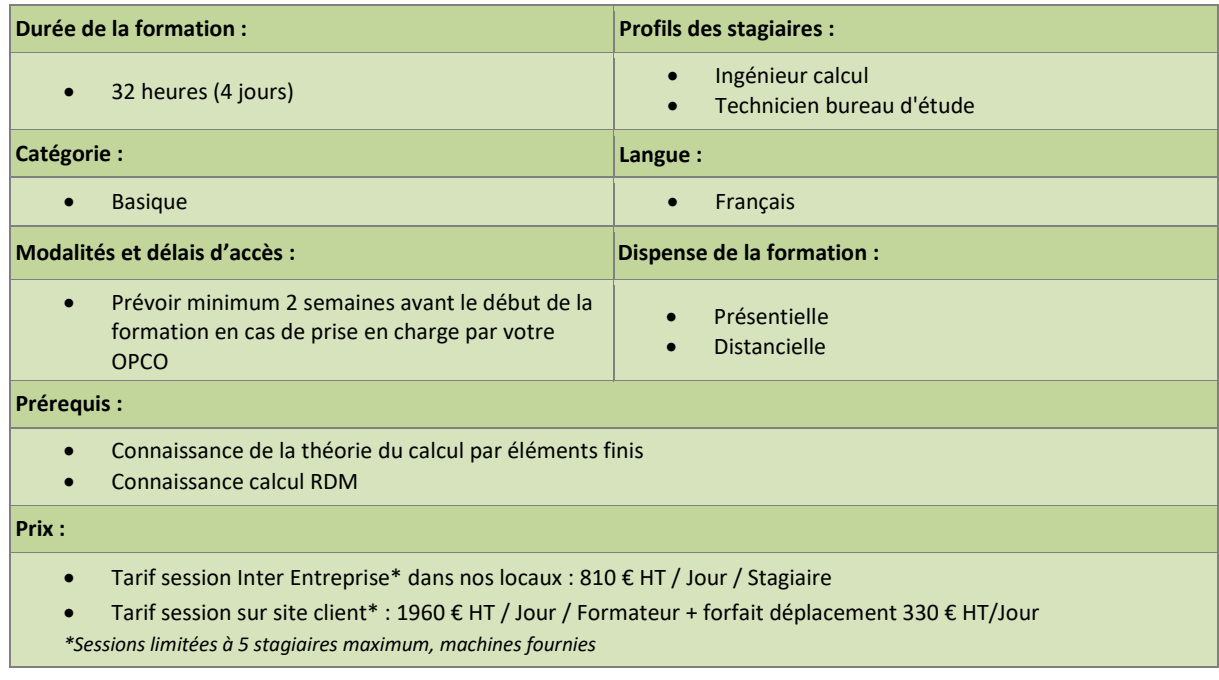

#### **Résumé du Programme**

A la fin de la session, le stagiaire sera autonome dans l'utilisation du logiciel FEMAP en Pré et Post-traitement de calcul éléments finis. Il saura construire /nettoyer une CAO à partir des outils disponibles, utiliser les différents outils de maillages (1D, 2D, 3D), affecter des propriétés et des matériaux linéaires, appliquer des conditions limites de chargement de type linéaire, lancer un calcul statique linéaire Simcenter Nastran SOL 101 (analyser les différentes erreurs possibles et les corriger) et Post-traiter les différents résultats du calcul (déplacements, contraintes, etc....)

- Connaitre les divers menus de base FEMAP pour créer une analyse statique linéaire
- Savoir définir les conditions limites, matériaux et chargements nécessaires
- Être capable de post-traiter et analyser les résultats
- Savoir définir un calcul statique linéaire Simcenter NASTRAN SOL 101 à partir de FEMAP

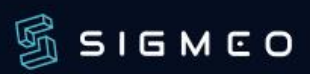

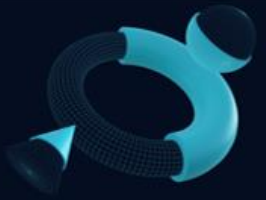

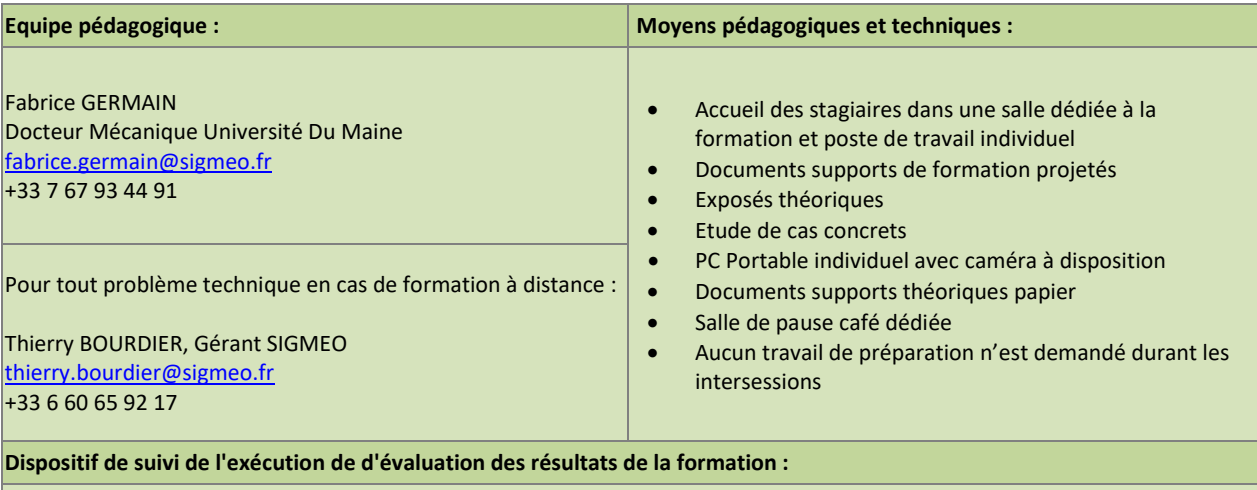

- Feuilles de présence
- Formulaire d'évaluation de la satisfaction de la formation
- Formulaire d'évaluation des acquis en début et fin de session
- Remise d'une attestation de fin de formation

#### **Accessibilité :**

• Adaptation possible en fonction du type de handicap (nous prévenir au préalable).

**Conditions Générales de Ventes formation :**

<http://www.sigmeo.fr/Download/CGV.pdf>

- Aborde les différentes étapes de définition de modèles filaires, surfaciques et volumiques en vue d'effectuer les analyses de base du solveur Simcenter NASTRAN
	- o Définition du maillage
		- o Paramétrage et lancement des analyses
		- o Visualisation des résultats
- Définition des caractéristiques des matériaux
	- o Matériau Isotrope
	- o Autre type de Matériau
- Définition des conditions limites du modèle
	- o Les conditions de blocage
	- o Les conditions de chargement
- Paramétrage et lancement des analyses
	- o Choix du solveur
	- o Paramètres spécifiques du solveur Simcenter Nastran SOL 101
	- o Choix des sorties de résultats
- Visualisation des résultats
	- o Les déformées
	- o Les contraintes
	- o Les réactions

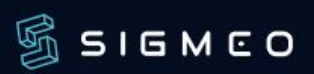

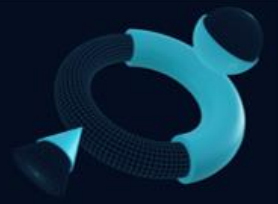

### **FORMATION SIMCENTER 3D Initiation avec Simcenter Nastran**

(Réf. : 082-S-INI)

#### <span id="page-4-0"></span>**Caractéristiques de la Formation**

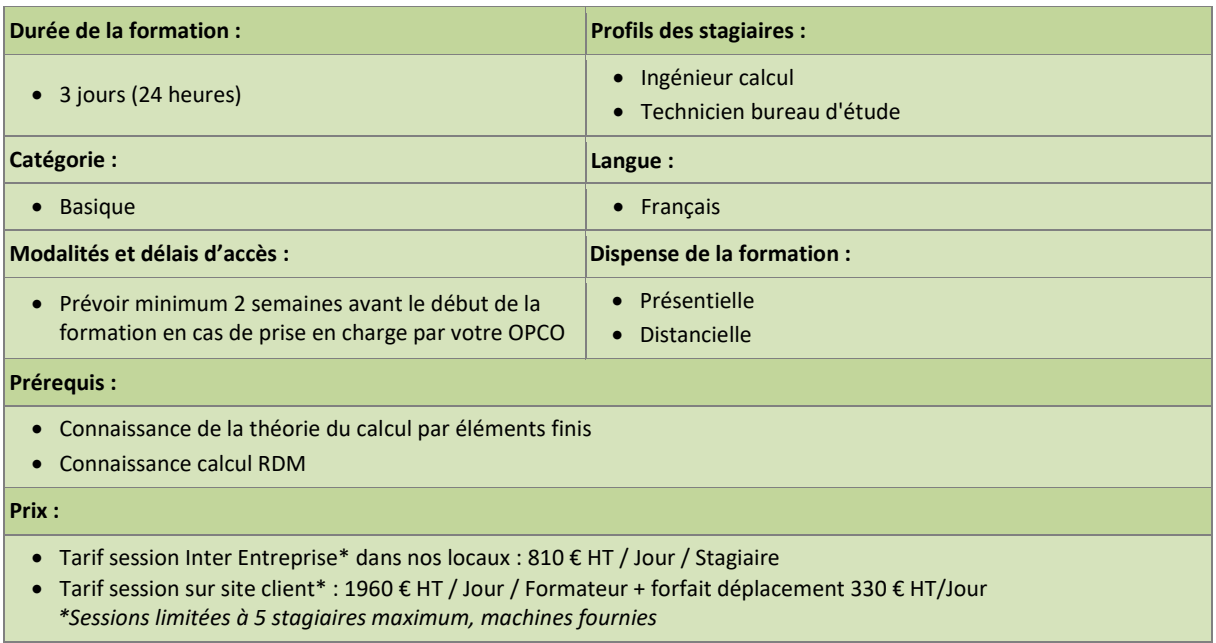

#### **Résumé du Programme**

A la fin de la session, le stagiaire sera autonome dans l'utilisation du logiciel SIMCENTER 3D en Pré et Post-traitement de calcul éléments finis. Il saura construire/nettoyer une CAO à partir des outils disponibles, utiliser les différents outils de maillages (1D, 2D, 3D), affecter des propriétés et des matériaux linéaires, appliquer des conditions limites de chargement de type linéaire, lancer un calcul statique linéaire (analyser les différentes erreurs possibles et les corriger) et post-traiter les différents résultats du calcul (déplacements, contraintes, etc....)

- Connaitre les divers menus de base SIMCENTER 3D pour créer une analyse statique linéaire
- Savoir définir les conditions limites, matériaux et chargements nécessaires
- Être capable de post-traiter et analyser les résultats
- Savoir définir un calcul statique linéaire Simcenter NASTRAN SOL101

![](_page_5_Picture_0.jpeg)

![](_page_5_Picture_2.jpeg)

![](_page_5_Picture_333.jpeg)

- Formulaire d'évaluation des acquis en début et fin de session
- Remise d'une attestation de fin de formation

**Conditions Générales de Ventes formation :**

<http://www.sigmeo.fr/Download/CGV.pdf>

- Analyse d'un modèle d'éléments finis
	- o Vue d'ensemble de l'IHM
		- o Barre d'onglets
	- o Panneau Simulation File View
	- o Panneau Simulation Navigator
- Processus d'analyse
	- o Vue d'ensemble
	- o Les différentes étapes
- Préparation de la géométrie
	- o Vue d'ensemble
	- o Idéalisation de la géométrie
	- o Modification de la géométrie
- Techniques de maillage
	- o Notion de Mesh Collectors
	- o Matériaux et Propriétés Physiques
	- o Maillages 1D/2D/3D
- Conditions limites
	- o Vue d'ensemble
	- o Chargements
	- o Blocages
	- o Contacts/Collages
- Post-traitements
	- o Vue d'ensemble
	- o Outils de post traitement
- Définition des analyses
	- o Vue d'ensemble des analyses disponibles

![](_page_6_Picture_0.jpeg)

### **FORMATION FEMAP Initiation Composite**

(Réf. : 060-F-COMP-INI)

<span id="page-6-0"></span>**Caractéristiques de la Formation**

SIGMEO

Distributeur de logiciels

de simulation numérique

![](_page_6_Picture_216.jpeg)

#### **Résumé du Programme**

A la fin de la session, le stagiaire aura une connaissance plus accrue sur les matériaux composites et des possibilités d'utilisations. Il pourra au travers de l'interface FEMAP mettre en place ce type de matériaux et effectuer des analyses éléments finis en statique linéaire. Enfin il saura post-traiter les résultats spécifiques liés aux matériaux composites.

- Connaitre les matériaux composites et leurs spécificités
- Mettre en place des matériaux composites dans l'interface FEMAP
- Être capable de post-traiter et analyser les résultats spécifiques liés aux matériaux composites

![](_page_7_Picture_0.jpeg)

![](_page_7_Picture_2.jpeg)

![](_page_7_Picture_253.jpeg)

- Introduction
	- o Théorie
	- o Les différents types de matériaux composites
	- o Les critères de dimensionnements
- Mise en place
	- o Les matériaux
	- o Les laminés
	- o Définition des orientations
- Post-traitements
	- o Analyses globales des résultats (déplacements)
	- o Analyses spécifiques dans les plis composite (contraintes, critères)

![](_page_8_Picture_0.jpeg)

![](_page_8_Picture_2.jpeg)

### **FORMATION SIMCENTER 3D Initiation Composite**

(Réf. : 084-S-COMP-INI)

<span id="page-8-0"></span>**Caractéristiques de la Formation**

![](_page_8_Picture_225.jpeg)

#### **Résumé du Programme**

A la fin de la session, le stagiaire aura une connaissance plus accrue sur les matériaux composites et des possibilités d'utilisations. Il pourra au travers de l'interface Simcenter 3D mettre en place ce type de matériaux et effectuer des analyses éléments finis en statique linéaire. Enfin il saura post-traiter les résultats spécifiques liés aux matériaux composites

- Connaitre les matériaux composites et leurs spécificités
- Mettre en place des matériaux composites dans l'interface Simcenter 3D
- Être capable de post-traiter et analyser les résultats spécifiques liés aux matériaux composites

![](_page_9_Picture_0.jpeg)

![](_page_9_Picture_2.jpeg)

![](_page_9_Picture_279.jpeg)

- Introduction
	- o Théorie
	- o Les différents types de matériaux composites
	- o Les critères de dimensionnements
- Mise en place
	- o Les matériaux
	- o Les laminés
	- o Définition des orientations
- La méthode de drapage « Zone Based »
- La méthode de drapage « Ply Based »
- La méthode de drapage 3D
- Post-traitements
	- o Analyses globales des résultats (déplacements)
	- o Analyses spécifiques dans les plis composite (contraintes, critères)

![](_page_10_Picture_0.jpeg)

### **FORMATION FEMAP Non-linéaire Avancé (SOL402)**

(Réf. : 021-F-NL-AV)

#### <span id="page-10-0"></span>**Caractéristiques de la Formation**

SIGMEO

Distributeur de logiciels

de simulation numérique

![](_page_10_Picture_227.jpeg)

#### **Résumé du Programme**

A la fin de la session, le stagiaire pourra évaluer la pertinence ou non d'un calcul non linéaire avec Simcenter NASTRAN SOL 402. Il pourra mettre en place au travers de FEMAP toutes les données nécessaires au bon déroulement du calcul utilisant le solveur Simcenter NASTRAN SOL402. Il pourra enfin post-traiter de manière judicieuse les résultats obtenus.

- Connaitre les différents types d'analyses non linéaires possibles
- Savoir définir un calcul non linéaire SOL 402 à partir de FEMAP
- Être capable de post-traiter et analyser les résultats spécifiques non linéaires

![](_page_11_Picture_0.jpeg)

![](_page_11_Picture_2.jpeg)

![](_page_11_Picture_293.jpeg)

**Dispositif de suivi de l'exécution de d'évaluation des résultats de la formation :**

- Feuilles de présence
- Formulaire d'évaluation de la satisfaction de la formation
- Formulaire d'évaluation des acquis en début et fin de session
- Remise d'une attestation de fin de formation

#### **Accessibilité** :

• Adaptation possible en fonction du type de handicap (nous prévenir au préalable).

**Conditions Générales de Ventes formation :**

<http://www.sigmeo.fr/Download/CGV.pdf>

- Introduction
	- o Pourquoi l'analyse non linéaire
	- o Différences entre solutions linéaires et solutions non linéaires
- Stratégies de résolution des systèmes non linéaires
	- o Méthode de résolution itérative
- Contrôle de l'algorithme de résolution
	- o Gestion des incréments de charge
	- o Gestion automatique du pas de temps
	- o Convergence
- Non linéarités géométriques
- Non linéarités matériaux
- Contact
	- o Principe et possibilités
	- o Définition des régions
	- o Définition des connecteurs
	- o Contrôle de l'algorithme de contact

![](_page_12_Picture_0.jpeg)

### **FORMATION SIMCENTER 3D Non-linéaire Avancé (SOL402)**

(Réf. : 083-S-NL-AV)

#### <span id="page-12-0"></span>**Caractéristiques de la Formation**

SIGMEO

Distributeur de logiciels

de simulation numérique

![](_page_12_Picture_228.jpeg)

#### **Résumé du Programme**

A la fin de la session, le stagiaire pourra évaluer la pertinence ou non d'un calcul non linéaire avec Simcenter NASTRAN SOL402. Il pourra mettre en place au travers de SIMCENTER 3D toutes les données nécessaires au bon déroulement du calcul utilisant le solveur NASTRAN SOL402. Il pourra enfin post-traiter de manière judicieuse les résultats obtenus.

- Connaitre les différents types d'analyses non linéaires possibles
- Savoir définir un calcul non linéaire Simcenter NASTRAN SOL402 à partir de SIMCENTER 3D
- Être capable de post-traiter et analyser les résultats spécifiques non linéaires

![](_page_13_Picture_0.jpeg)

![](_page_13_Picture_2.jpeg)

![](_page_13_Picture_390.jpeg)

Feuilles de présence

- Formulaire d'évaluation de la satisfaction de la formation
- Formulaire d'évaluation des acquis en début et fin de session
- Remise d'une attestation de fin de formation

o Quelques règles d'utilisation

**Accessibilité** :

• Adaptation possible en fonction du type de handicap (nous prévenir au préalable).

**Conditions Générales de Ventes formation :**

<http://www.sigmeo.fr/Download/CGV.pdf>

#### **Programme de la formation**

![](_page_13_Picture_391.jpeg)

**Simulation Design Innovation** | 1 Allée Rémy Raymond Seilh 31840 | Numéro SIRET : *44763511100043* | Numéro de déclaration d'activité : *73.31.04400.31 (auprès du préfet de région de Haute Garonne)*

![](_page_14_Picture_0.jpeg)

### **FORMATION FEMAP Composite Avancé (SOL402)**

(Réf. : 061-F-COMP-AV)

#### <span id="page-14-0"></span>**Caractéristiques de la Formation**

SIGMEO

Distributeur de logiciels

de simulation numérique

![](_page_14_Picture_259.jpeg)

#### **Résumé du Programme**

A la fin de la session, le stagiaire connaitra des différents processus d'endommagement linéaire et non linéaire des matériaux composites. Il saura définir au travers de l'interface FEMAP les différents paramètres matériaux nécessaires ainsi que les paramètres d'analyse permettant d'effectuer un calcul non linéaire. Il pourra enfin analyser les différents résultats spécifiques obtenus

- Avoir les connaissances des différents processus de dommage composite
- Savoir définir au travers de l'interface FEMAP les différents paramètres nécessaires au calcul
- Être capable d'analyser les différents résultats de calculs spécifiques

![](_page_15_Picture_0.jpeg)

![](_page_15_Picture_2.jpeg)

![](_page_15_Picture_278.jpeg)

**Dispositif de suivi de l'exécution de d'évaluation des résultats de la formation :**

- Feuilles de présence
- Formulaire d'évaluation de la satisfaction de la formation
- Formulaire d'évaluation des acquis en début et fin de session
- Remise d'une attestation de fin de formation

#### **Accessibilité** :

• Adaptation possible en fonction du type de handicap (nous prévenir au préalable).

**Conditions Générales de Ventes formation :**

<http://www.sigmeo.fr/Download/CGV.pdf>

- Introduction
	- o Les différentes approches
	- o Quelques illustrations
- Le dommage inter laminaire
	- o Principe
		- o Définition des matériaux
		- o Définition des éléments cohésifs
- Le dommage intra laminaire
	- o Principe
	- o Définition des matériaux
- Le post-traitement
	- o Visualisation des endommagements inter laminaires
	- o Visualisation des endommagements intra laminaires

![](_page_16_Picture_0.jpeg)

### **FORMATION SIMCENTER 3D Composite Avancé (SOL402)**

(Réf. : 081-S-COMP-AV)

#### <span id="page-16-0"></span>**Caractéristiques de la Formation**

SIGMEO

Distributeur de logiciels

de simulation numérique

![](_page_16_Picture_258.jpeg)

#### **Résumé du Programme**

A la fin de la session, le stagiaire connaitra les différents processus d'endommagement linéaire et non linéaire des matériaux composites. Il saura définir au travers de l'interface Simcenter 3D les différents paramètres matériaux nécessaires ainsi que les paramètres d'analyse permettant d'effectuer un calcul non linéaire. Il pourra enfin analyser les différents résultats spécifiques obtenus

- Avoir les connaissances des différents processus de dommage composite
- Savoir définir au travers de l'interface Simcenter 3D les différents paramètres nécessaires au calcul
- Être capable d'analyser les différents résultats de calculs spécifiques

![](_page_17_Picture_0.jpeg)

![](_page_17_Picture_2.jpeg)

![](_page_17_Picture_274.jpeg)

**Dispositif de suivi de l'exécution de d'évaluation des résultats de la formation :**

- Feuilles de présence
- Formulaire d'évaluation de la satisfaction de la formation
- Formulaire d'évaluation des acquis en début et fin de session
- Remise d'une attestation de fin de formation

#### **Accessibilité** :

• Adaptation possible en fonction du type de handicap (nous prévenir au préalable).

**Conditions Générales de Ventes formation :**

<http://www.sigmeo.fr/Download/CGV.pdf>

- Introduction
	- o Les différentes approches
	- o Quelques illustrations
- Le dommage inter laminaire
	- o Principe
		- o Définition des matériaux
		- o Définition des éléments cohésifs
- Le dommage intra laminaire
	- o Principe
	- o Définition des matériaux
- Le post-traitement
	- o Visualisation des endommagements inter laminaires
	- o Visualisation des endommagements intra laminaires

![](_page_18_Picture_0.jpeg)

### **FORMATION FEMAP Non-linéaire Cinématique (SOL402)**

(Réf. : 023-F-NL-KIN)

#### <span id="page-18-0"></span>**Caractéristiques de la Formation**

SIGMEO

Distributeur de logiciels

de simulation numérique

![](_page_18_Picture_238.jpeg)

#### **Résumé du Programme**

A la fin de cette journée, le stagiaire sera capable de définir dans son modèle éléments finis FEMAP des joints cinématiques de plusieurs sortes rigides ou /et flexibles. Il saura gérer les paramètres de calculs et pourra post traiter facilement les résultats spécifiques à ces éléments

- Savoir définir des joints cinématiques dans un modèle EF FEMAP
- Analyser le calcul non linéaire Simcenter NASTRAN SOL402
- Savoir post traiter les résultats spécifiques aux joints cinématiques

![](_page_19_Picture_0.jpeg)

![](_page_19_Picture_2.jpeg)

![](_page_19_Picture_242.jpeg)

**Dispositif de suivi de l'exécution de d'évaluation des résultats de la formation :**

- Feuilles de présence
- Formulaire d'évaluation de la satisfaction de la formation
- Formulaire d'évaluation des acquis en début et fin de session
- Remise d'une attestation de fin de formation

#### **Accessibilité** :

• Adaptation possible en fonction du type de handicap (nous prévenir au préalable).

**Conditions Générales de Ventes formation :**

<http://www.sigmeo.fr/Download/CGV.pdf>

- Introduction des joints cinématiques
	- o Les joints rigides
	- o Les joints flexibles
	- o Les post-traitements
- Exemples d'application
	- o Exemple avec joints rigides
	- o Exemple avec joints flexibles

![](_page_20_Picture_0.jpeg)

## <span id="page-20-0"></span>**FORMATION SIMCENTER 3D Non-linéaire Cinématique (SOL402)**

(Réf. : 085-S-NL-KIN)

#### **Caractéristiques de la Formation**

SIGMEO

Distributeur de logiciels

de simulation numérique

![](_page_20_Picture_243.jpeg)

#### **Résumé du Programme**

A la fin de cette journée, le stagiaire sera capable de définir dans son modèle éléments finis Simcenter 3D des joints cinématiques de plusieurs sortes rigides ou/et flexibles. Il saura gérer les paramètres de calculs et pourra post traiter facilement les résultats spécifiques à ces éléments

- Savoir définir des joints cinématiques dans un modèle EF Simcenter 3D
- Analyser le calcul non linéaire Simcenter NASTRAN SOL402
- Savoir post traiter les résultats spécifiques aux joints cinématiques

![](_page_21_Picture_0.jpeg)

![](_page_21_Picture_2.jpeg)

![](_page_21_Picture_236.jpeg)

**Dispositif de suivi de l'exécution de d'évaluation des résultats de la formation :**

- Feuilles de présence
- Formulaire d'évaluation de la satisfaction de la formation
- Formulaire d'évaluation des acquis en début et fin de session
- Remise d'une attestation de fin de formation

#### **Accessibilité** :

• Adaptation possible en fonction du type de handicap (nous prévenir au préalable).

**Conditions Générales de Ventes formation :**

<http://www.sigmeo.fr/Download/CGV.pdf>

- Introduction
- Les joints rigides
- Les joints flexibles
- Pilotage
- Définition de l'analyse
- Post-traitement

![](_page_22_Picture_0.jpeg)

![](_page_22_Picture_2.jpeg)

### **FORMATION FEMAP Dynamique**

(Réf. : 070-F-DYN)

#### <span id="page-22-0"></span>**Caractéristiques de la Formation**

![](_page_22_Picture_217.jpeg)

#### **Résumé du Programme**

A la fin de la session, le stagiaire sera autonome dans l'utilisation du logiciel FEMAP en analyse Dynamique. Il saura mettre en données un problème, lancer un calcul, analyser et corriger les éventuelles erreurs rencontrées puis post traiter les résultats obtenus.

- Connaitre les divers menus de base FEMAP pour créer une analyse Dynamique
- Connaitre les différentes possibilités d'analyse dynamique
- Savoir analyser et post-traiter les résultats issus d'un calcul dynamique

![](_page_23_Picture_0.jpeg)

![](_page_23_Picture_2.jpeg)

![](_page_23_Picture_275.jpeg)

**Dispositif de suivi de l'exécution de d'évaluation des résultats de la formation :**

- Feuilles de présence
- Formulaire d'évaluation de la satisfaction de la formation
- Formulaire d'évaluation des acquis en début et fin de session
- Remise d'une attestation de fin de formation

#### **Accessibilité** :

• Adaptation possible en fonction du type de handicap (nous prévenir au préalable).

**Conditions Générales de Ventes formation :**

<http://www.sigmeo.fr/Download/CGV.pdf>

- Rappel théorique sur l'analyse dynamique
	- o Équations générales
	- o Types de réponses
- Différents types d'amortissement
	- o Représentation temporelle
		- o Représentation spatiale
		- o Champ d'application
- Les différentes analyses dynamiques
	- o Analyse modale
	- o Réponse transitoire
	- o Réponse spectrale
	- o Réponse aléatoire
	- o Analyse harmonique

![](_page_24_Picture_0.jpeg)

![](_page_24_Picture_2.jpeg)

### **FORMATION FEMAP API**

(Réf. : 040-F-API)

<span id="page-24-0"></span>**Caractéristiques de la Formation**

![](_page_24_Picture_215.jpeg)

#### **Résumé du Programme**

A la fin de la session, le stagiaire connaitra les possibilités offertes par la programmation API dans FEMAP. Les connaissances acquises pourront lui permettre d'optimiser les processus de modélisation aussi bien en pré-traitement qu'en posttraitement.

- Savoir développer des macros FEMAP simples en Visual basic
- Voir le potentiel d'utilisation des API FEMAP

![](_page_25_Picture_0.jpeg)

![](_page_25_Picture_2.jpeg)

![](_page_25_Picture_322.jpeg)

**Dispositif de suivi de l'exécution de d'évaluation des résultats de la formation :**

- Feuilles de présence
- Formulaire d'évaluation de la satisfaction de la formation
- Formulaire d'évaluation des acquis en début et fin de session
- Remise d'une attestation de fin de formation

#### **Accessibilité** :

• Adaptation possible en fonction du type de handicap (nous prévenir au préalable).

#### **Conditions Générales de Ventes formation :**

<http://www.sigmeo.fr/Download/CGV.pdf>

#### **Programme de la formation**

#### • **RUDIMENTS DE LA PROGRAMMATION API**

- o Environnement de développement intégré à FEMAP (IDE)
- o Définition, Principes et Règles de base de la programmation API FEMAP
- o Savoir trouver et interpréter les commandes

#### • **OBJETS SPECIFIQUES :**

- o Accès aux **résultats** (Results Browsing Object)
- o Enregistrement de **données utilisateurs** dans la database FEMAP (UserData Objects)
- o Piloter la **DATA TABLE** (DataTable Object)
- o Gestion des paramètres **View Option** (View Object)
- o Quelques objets en vrac

#### • **CRÉATION D'IHM PERSONNALISÉES**

- o Principe de création
- o Programmation associée
- **LIAISONS AVEC EXCEL**
	- o Discussion de FEMAP vers EXCEL
	- o Discussion de EXCEL vers FEMAP
	- o Intégration d'une IHM (développée en VBA) en panneau intégré FEMAP
- **QUELQUES ASTUCES**

![](_page_26_Picture_0.jpeg)

![](_page_26_Picture_2.jpeg)

## **FORMATION FEMAP Super Élément**

(Réf. : 050-F-SE)

#### <span id="page-26-0"></span>**Caractéristiques de la Formation**

![](_page_26_Picture_212.jpeg)

#### **Résumé du Programme**

A la fin de la session, le stagiaire aura une vue globale des possibilités offertes par l'approche Super Éléments, des avantages et des limitations. Il pourra au travers de FEMAP créer, utiliser, post-traiter les super éléments au travers des calculs éléments finis

- Connaitre les différentes analyses Super Eléments possibles au travers FEMAP
- Être capable de mettre en place un modèle super éléments à partir de FEMAP
- Savoir utiliser et post-traiter au travers FEMAP les résultats issus d'un calcul intégrant des super éléments

![](_page_27_Picture_0.jpeg)

![](_page_27_Picture_2.jpeg)

![](_page_27_Picture_255.jpeg)

- Feuilles de présence
- Formulaire d'évaluation de la satisfaction de la formation
- Formulaire d'évaluation des acquis en début et fin de session
- Remise d'une attestation de fin de formation

#### **Accessibilité** :

• Adaptation possible en fonction du type de handicap (nous prévenir au préalable).

**Conditions Générales de Ventes formation :**

<http://www.sigmeo.fr/Download/CGV.pdf>

- Introduction
	- o Notions de base du calcul en Super-Eléments
	- o Théorie
- Mise en œuvre
	- o Sets de degrés de liberté Simcenter Nastran
	- o Notion de Super Elément externe
	- o Super Element Recovery
- Types d'Applications
	- o Analyses statiques
	- o Analyses dynamiques

![](_page_28_Picture_1.jpeg)

### **FORMATION FEMAP Utilisation Avancée**

(Réf. : 012-F-INT\_AV)

#### <span id="page-28-0"></span>**Caractéristiques de la Formation**

SIGMEO

Distributeur de logiciels

de simulation numérique

![](_page_28_Picture_215.jpeg)

#### **Résumé du Programme**

A la fin de la session, le stagiaire aura une connaissance plus avancée de l'utilisation des différentes commandes du pré-post FEMAP sur le remaillage, les chargements, les résultats.

- Avoir des connaissances avancées sur les possibilités de FEMAP
- Savoir mettre en œuvre les Freebodies, Zooms structuraux
- Savoir manipuler les cas de chargements (spatial, combinaison)
- Être capable d'extraire et faire des opérations spécifiques sur les résultats

![](_page_29_Picture_0.jpeg)

![](_page_29_Picture_2.jpeg)

![](_page_29_Picture_436.jpeg)

**Dispositif de suivi de l'exécution de d'évaluation des résultats de la formation :**

- Feuilles de présence
- Formulaire d'évaluation de la satisfaction de la formation
- Formulaire d'évaluation des acquis en début et fin de session
- Remise d'une attestation de fin de formation

#### **Accessibilité** :

• Adaptation possible en fonction du type de handicap (nous prévenir au préalable).

**Conditions Générales de Ventes formation :**

<http://www.sigmeo.fr/Download/CGV.pdf>

#### **Programme de la formation**

![](_page_29_Picture_437.jpeg)

**Simulation Design Innovation** | 1 Allée Rémy Raymond Seilh 31840 | Numéro SIRET : *44763511100043* | Numéro de déclaration d'activité : *73.31.04400.31 (auprès du préfet de région de Haute Garonne)*

![](_page_30_Picture_0.jpeg)

![](_page_30_Picture_2.jpeg)

### **FORMATION FEMAP TMG Thermal**

(Réf. : 030-F-TMG)

#### <span id="page-30-0"></span>**Caractéristiques de la Formation**

![](_page_30_Picture_216.jpeg)

*\*Sessions limitées à 5 stagiaires maximum, machines fournies*

#### **Résumé du Programme**

A la fin de la session, le stagiaire connaitra les différentes possibilités de chargements thermiques possibles avec le solveur TMG. Il saura mettre en œuvre des études thermiques stationnaires ou transitoires.

- Savoir définir au travers de l'interface FEMAP les différents paramètres nécessaires à un calcul thermique TMG
- Être capable d'analyser les différents résultats de calculs spécifiques
- Connaitre les différentes possibilités de chargements thermiques en analyse stationnaire et/ou transitoire

![](_page_31_Picture_0.jpeg)

![](_page_31_Picture_2.jpeg)

![](_page_31_Picture_340.jpeg)

![](_page_31_Picture_341.jpeg)

![](_page_32_Picture_0.jpeg)

### **FORMATION INITIATION SIMCENTER STAR-CCM+**

(Réf. : PR2079911195)

#### <span id="page-32-0"></span>**Caractéristiques de la Formation**

SIGMEO

Distributeur de logiciels

de simulation numérique

![](_page_32_Picture_207.jpeg)

#### **Résumé du Programme**

A la fin de la session, le stagiaire sera autonome dans l'utilisation du logiciel STAR CCM+, il saura mettre en place un calcul CFD : maillage, choix des modèles physiques, définition numérique, monitoring, calcul et post-traitement. II pourra acquérir une expérience dans l'utilisation du logiciel au travers de nombreux exemples

- Connaitre les fonctions de STAR CCM+ pour créer une analyse CFD
- Savoir construire une méthodologie inhérente à la mise en donnée d'une simulation typique de CFD
- Être capable de post-traiter et analyser les résultats

![](_page_33_Picture_0.jpeg)

![](_page_33_Picture_2.jpeg)

![](_page_33_Picture_262.jpeg)

• Remise d'une attestation de fin de formation

#### **Accessibilité :**

• Adaptation possible en fonction du type de handicap (nous prévenir au préalable).

#### **Conditions Générales de Ventes formation :**

<http://www.sigmeo.fr/Download/CGV.pdf>

- Description générale et workflow du logiciel
	- o Fondamentaux STAR-CCM+
	- o Terminologie du logiciel
	- o Création des premières simulations
- Cours sur les étapes de Géométrie, Maillage, Solveurs, Post-traitement
	- o Préparation de géométrie
	- o Maillage : outils disponibles et critères de qualité
	- o Modèles physiques : choix techniques et efficacité des simulations
	- o Visualisation graphique : analyse physique et post-traitement des résultats
- Cours et exemples sur des modèles physiques avancés
	- o Critères de succès
	- o Simulations avancées
	- o Exploration de designs, optimisation, plan d'expérience

![](_page_34_Picture_0.jpeg)

### **FORMATION Initiation NX Simulation Fabrication Additive**

(Réf. : 090-NX-INI-AM)

#### <span id="page-34-0"></span>**Caractéristiques de la Formation**

SIGMEO

Distributeur de logiciels

de simulation numérique

![](_page_34_Picture_221.jpeg)

#### **Résumé du Programme**

Ce cours développera des compétences pour la simulation élément finis des processus de fabrication additive sur lit de poudre métallique. A la fin de la session, l'utilisateur connaîtra les différents points suivants, Savoir mailler les différents composants (pièce, support, poudre) à partir des outils mis à disposition dans NX, Savoir définir différents paramètres matériaux, savoir définir les différents paramètres de gestion du processus, lancer un calcul thermique et/ou mécanique Simcenter samcef (version 2022.1), Post-traiter les différents résultats du calcul (températures, déformée, risque de collision, etc…)

- Savoir définir les paramètres nécessaires à la Simulation AM
- Connaitre les différentes possibilités de maillage
- Maitriser les différents types de post-traitements disponibles

![](_page_35_Picture_0.jpeg)

![](_page_35_Picture_2.jpeg)

![](_page_35_Picture_315.jpeg)

• Remise d'une attestation de fin de formation

#### **Accessibilité :**

• Adaptation possible en fonction du type de handicap (nous prévenir au préalable).

#### **Conditions Générales de Ventes formation :**

<http://www.sigmeo.fr/Download/CGV.pdf>

#### **Programme de la formation**

- Principes Généraux
- Préparation du modèle

o Gestion des supports, Simulation supports, Immersed Supports

- Paramètres globaux
	- o Type de simulation, Option pour la poudre, Option pour le plateau de fabrication
- Paramètres Process et Matériaux
	- o Propriétés matériaux (Base, Build, supports), Process
- Préparation des maillages
	- o Découpage Thermique, Découpage Mécanique
- Maillages
	- o Paramètres de maillage Générique, Paramètres supports, Paramètres plateau de fabrication
- Options de calcul
	- o Paramètres généraux, Paramètres Alpha/Strain, Paramètres Build Plate, Paramètres Stress Relief Paramètre Support Failure, Paramètres avancés, Lancement du calcul
- Post-traitements
	- o Résultats Thermiques, Résultats Mécaniques
- Compensation
	- o Principe, Options disponibles, Génération de la pièce compensée, Utilisation de la pièce compensée
- Calibrage
	- o Introduction, Processus

![](_page_36_Picture_0.jpeg)

![](_page_36_Picture_2.jpeg)

**Conditions Générales de Vente**

(Décembre 2021)

### <span id="page-36-0"></span>**Désignation**

La société Simulation Design Innovation désigne un organisme de formation professionnelle, dont le siège social est situé au 1 Allée Rémy Raymond Seilh 31840

Simulation Design Innovation met en place et dispense des formations inter et intra entreprises, à Seilh, et sur l'ensemble du territoire national, seule ou en partenariat.

Dans les paragraphes qui suivent, il est convenu de désigner par :

- client : toute personne physique ou morale qui s'inscrit ou passe commande d'une formation auprès de la société Simulation Design Innovation

- stagiaire : la personne physique qui participe à une formation.

- CGV : les conditions générales de vente, détaillées ci-dessous.

- OPCO : les opérateurs de compétence agréés chargés de collecter et gérer l'effort de formation des entreprises.

### **Objet et champ d'application**

Les présentes Conditions Générales de Vente déterminent les conditions applicables aux prestations de formation effectuées par la société Simulation Design Innovation pour le compte d'un client. Toute commande de formation auprès de la société implique l'acceptation sans réserve du client des présentes Conditions Générales de Vente. Ces conditions prévalent sur tout autre document du client, en particulier sur toutes conditions générales d'achat.

### **Devis et attestation**

Pour chaque formation, la société Simulation Design Innovation s'engage à fournir un devis au client. Ce dernier est tenu de retourner à la société un exemplaire renseigné, daté, signé et tamponné, avec la mention « Bon pour accord ».

Le cas échéant une convention particulière peut être établie entre la société Simulation Design Innovation, l'OPCO ou le client.

À la demande du client, une attestation de présence ou de fin de formation, ainsi que des feuilles d'émargement peuvent lui être fournies.

![](_page_37_Picture_0.jpeg)

![](_page_37_Picture_2.jpeg)

#### **Prix et modalités de paiement**

Les prix des formations sont indiqués en euros hors taxes et ils sont à majorer de la TVA au taux en vigueur. Le paiement est à effectuer après exécution de la prestation, à réception de la facture, au comptant. Le règlement des factures peut être effectué par virement bancaire ou par chèque. Dans des situations exceptionnelles, il peut être procédé à un paiement échelonné. En tout état de cause, ses modalités devront avoir été formalisées avant le démarrage de la formation.

### **Prise en charge**

Si le client bénéficie d'un financement par un OPCO, il doit faire une demande de prise en charge avant le début de la prestation. Le client est tenu de fournir l'accord de financement lors de l'inscription. Dans le cas où la société Simulation Design Innovation ne reçoit pas la prise en charge de l'OPCO au 1er jour de la formation, l'intégralité des coûts de formation sera facturée au client.

### **Conditions de report et d'annulation d'une séance de formation**

L'annulation d'une séance de formation est possible, à condition de le faire au moins 10 jours calendaires avant le jour et l'heure du début de la formation. Toute annulation doit faire l'objet d'une notification par courriel à l'adresse formation@sigmeo.com. En cas d'annulation entre 4 et 10 jours ouvrables avant la date de la formation, le client est tenu de payer une pénalité d'annulation, à hauteur de 10% du coût total initial de la formation. En cas d'annulation moins de 3 jours ouvrables avant le début de la formation, une pénalité d'annulation correspondant à 50% du coût total initial sera facturée au client.

La demande de report de sa participation à une formation peut être effectuée par le client, à condition d'adresser une demande écrite à l'organisme de formation dans un délai de 10 jours avant la date de la formation.

En cas d'inexécution de ses obligations suite à un événement fortuit ou à un cas de force majeur, la société Simulation Design Innovation ne pourra être tenue responsable à l'égard de ses clients. Ces derniers seront informés par mail.

#### **Programme des formations**

S'il le juge nécessaire, l'intervenant pourra modifier les contenus des formations suivant l'actualité, la dynamique de groupe, ou le niveau des participants. Les contenus des programmes figurant sur les fiches de présentation ne sont ainsi fournis qu'à titre indicatif.

![](_page_38_Picture_0.jpeg)

![](_page_38_Picture_2.jpeg)

### **Propriété intellectuelle et droit d'auteur**

Les supports de formation, quelle qu'en soit la forme (papier, numérique, électronique...), sont protégés par la propriété intellectuelle et le droit d'auteur. Leur reproduction, partielle ou totale, ne peut être effectuée sans l'accord exprès de la société. Le client s'engage à ne pas utiliser, transmettre ou reproduire tout ou partie de ces documents en vue de l'organisation ou de l'animation de formations.

### **Informatique et libertés**

Les informations à caractère personnel communiquées par le client à la société Simulation Design Innovation sont utiles pour le traitement de l'inscription ainsi que pour la constitution d'un fichier clientèle pour des prospections commerciales. Suivant la loi « informatique et libertés » du 6 janvier 1978, le client dispose d'un droit d'accès, de rectification et d'opposition des données personnelles le concernant.

La société Simulation Design Innovation s'engage à appliquer les mesures administratives, physiques et techniques appropriées pour préserver la sécurité, la confidentialité et l'intégrité des données du client. Elle s'interdit de divulguer les données du client, sauf en cas de contrainte légale.

### **Loi applicable et attribution de compétence**

Les présentes Conditions Générales de Vente sont encadrées par la loi française. En cas de litige survenant entre la société Simulation Design Innovation et le client, la recherche d'une solution à l'amiable sera privilégiée. À défaut, l'affaire sera portée devant les tribunaux de Paris.